## Advanced Assignment I2: Poisson Image Editing

- Implement a demo about Poisson Image Editing.
- Ideas for exploration:
	- Different modes for mixing gradients (add / max / min) [McCann08]
	- Cloning based on MVC membrane [Farbman09]
	- Local tone mapping / local stylization [Perez03]
	- Panorama stitching

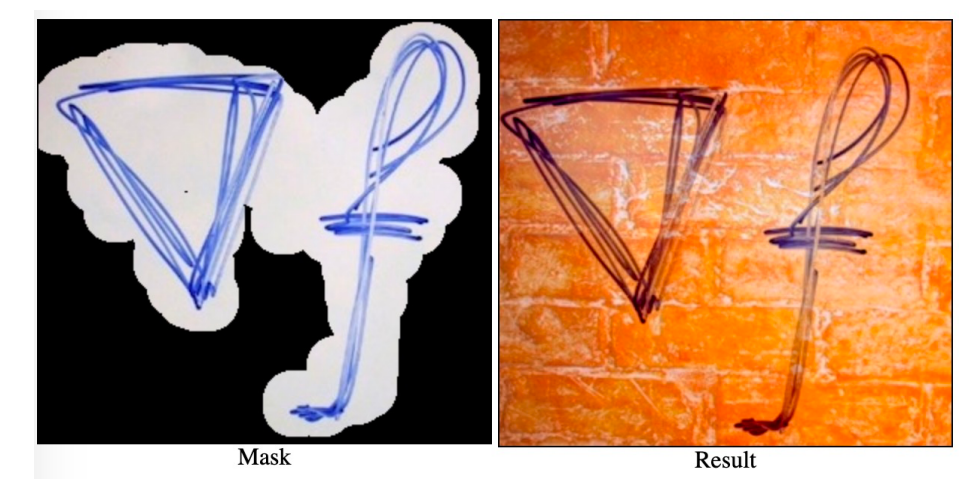

Result example with "max" blend mode